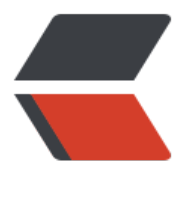

链滴

## 设计模[式之原](https://ld246.com)型模式

作者: sologxl

- 原文链接:https://ld246.com/article/1543216628246
- 来源网站: [链滴](https://ld246.com/member/sologxl)
- 许可协议:[署名-相同方式共享 4.0 国际 \(CC BY-SA 4.0\)](https://ld246.com/article/1543216628246)

这次来说说原型模式,原型模式相对就简单理解很多了。

其实就是克隆复制。比如我有一个对象,我可以从这个对象克隆一个新对象出来,但是克隆出来这个 象会有两种情况:

一种是将内部的变量全都克隆出来,这样两个对象就相互之间完全不影响。我们把这种克隆称之为深 隆。

一种就是克隆出来的对象和原型对象的变量共用。我们把这种称之为浅克隆。

下面是浅克隆的示例:

浅克隆中,当你在克隆对象中修改shuzu变量时,你会发现原型对象的shuzu变量值也发生了改变。 是由于此时的克隆对象和原型对象是共用变量的,类似于共用静态变量。

package com.gxl.butt;

```
/**
* Created by guoxiaolin on 2018/11/26. 
*/
public class CloneTest implements Cloneable { //浅克隆需实现Cloneable接口
  private String[] shuzu = null;
  private String str = null;
  @Override
  protected CloneTest clone() throws CloneNotSupportedException {
   return (CloneTest) super.clone();
  }
  public void setShuzu(String[] shuzu){
   this.shuzu = shuzu;
 }
  public void setStr(String str){
  this.str = str;
  }
  public void printlnName(){
   System.out.println(this.shuzu[0]+","+this.shuzu[1]);
   System.out.println(this.str);
  }
  public static void main(String[] args) throws CloneNotSupportedException {
   CloneTest original = new CloneTest();
   original.setShuzu(new String[]{"shuzuA1","shuzuA2"});
   original.setStr("89");
   CloneTest cloneTest = original.clone();
    //cloneTest.setShuzu(new String[]{"shuzuB1","shuzuB2"});
    //cloneTest.setStr("12");
    original.printlnName();
   cloneTest.printlnName();
  }
}
```
下面是深克隆:

深克隆中,当你在克隆对象中修改shuzu变量时,你会发现原型对象的shuzu变量值不会发生改变, 是因为shuzu变量也被独立克隆出来,克隆对象和原型对象此时是完全不相互影响的

```
package com.gxl.butt;
import java.io.*;
/**
 * Created by Administrator on 2018/11/26. 
 */
 public class DeepCloneTest implements Serializable { //深度克隆需实现序列化
private String[] shuzu = null;
private transient String str = null;//transient修饰的变量,拒绝复制克隆
  public DeepCloneTest deepClone() throws IOException, ClassNotFoundException {
   //将对象写到流里
     ByteArrayOutputStream bos = new ByteArrayOutputStream();
   ObjectOutputStream oos = new ObjectOutputStream(bos);
   oos.writeObject(this);
   //从流里读回来
   ByteArrayInputStream bis = new ByteArrayInputStream(bos.toByteArray());
   ObjectInputStream ois = new ObjectInputStream(bis);
   return (DeepCloneTest) ois.readObject();
}
public void setShuzu(String[] shuzu){
   this.shuzu = shuzu;
}
public String[] getShuzu(){
   return this.shuzu;
}
public void setStr(String str){
  this.str = str;
}
public void printlnName(){
   System.out.println(this.shuzu[0]+","+this.shuzu[1]);
   System.out.println(this.str);
}
public static void main(String[] args) throws Exception {
   DeepCloneTest original = new DeepCloneTest();
   original.setShuzu(new String[]{"shuzuA1","shuzuA2"});
   original.setStr("1000");
   DeepCloneTest cloneTest = original.deepClone();
   cloneTest.getShuzu()[0]="shuzuB1";
   cloneTest.setShuzu(cloneTest.getShuzu());
   // cloneTest.setStr("2000");
      original.printlnName();
   cloneTest.printlnName();
}
}
```